# **Portfolios: Rebalancing**

Kevin Crotty BUSI 448: Investments

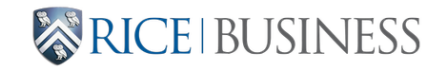

# **Where are we?**

#### **Last time**:

• Short-sales constraints

**Today**:

- Simulation
- Investing over multiple periods
- Rebalancing

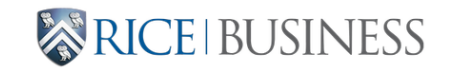

# **Simulation**

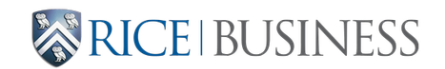

# **General steps**

- 1. Identify one or more random inputs
- 2. Set up a function that generates a random draw of the inputs and does some calculations to produce output(s).
- 3. Run the function in step 2 many times to collect the simulated distribution of the output(s).
- 4. Summarize the output distribution in some way (average value, percentiles, etc.)

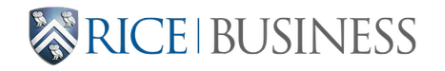

# **Simulating a single return series**

- 1 from scipy.stats import norm
- 2 N\_SIMS=1000
- 3 sims = pd.DataFrame(dtype=float,columns=['avg\_ret'],index=np.arange(N\_SIMS))<br>4 for s in sims.index:<br>rets = norm.rvs(loc=MN, scale=SD, size=T)<br>5 sims.loc[s] = np.mean(rets)
- 4 for s in sims.index:

```
5 rets = norm.rvs(loc=MN, scale=SD, size=T)
```
6  $sims.loc[s] = np_mean(rets)$ 

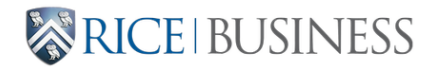

# **Using a function for a single realization**

```
1 # Function to run a single realization
2 def sim_calc(mean, sd, n_time):
3 rets = norm.rvs(loc=mean, scale = sd, size=n_time)
4 return np.mean(rets) 
5
6 # Collect N_SIMS runs of the simulation function
7 sims = pd.DataFrame(dtype=float,columns=['avg_ret'],index=np.arange(N_SIMS))
8 for s in sims.index:
9 sims.loc[s] = sim calc(MN,SD,T)), n_time):<br>loc=mean, scale = sd, size=n_time)<br>ets)<br>s of the simulation function<br>dtype=float,columns=['avg_ret'],index=np.arange(N_SIMS))<br>n calc(MN.SD.T)
```
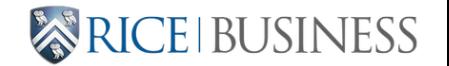

# **Simulating multiple return series**

```
1 # Simulate a single realization and do calculation(s)
 2 def sim calc(means, cov, n time):
 3 \qquad n = len(means)4 rets = pd.DataFrame(data=mvn.rvs(means, cov, size=T), 
 5 columns=['ret' + str(i+1) for i in np.arange(n)])
 6 \times = \text{rets.corr}()7 corr12 = x.loc['ret1', 'ret2']8 corr13 = x.loc['ret1', 'ret3']
 9 return corr12, corr13
10
11 # Collect N_SIMS runs of the simulation function
12 sims = pd.DataFrame(dtype=float,columns=['corr12', 'corr13'],
13 index=np.arange(N_SIMS))
14 for s in sims.index:
15 \text{sim}.\text{loc}[s,[\text{corr12}',\text{corr13'}]] = \text{sim}.\text{calc}(\text{MNS},\text{COV},T)2 def sim_calc(means, cov, n_time):<br>
n = len(means)<br>
ets = pd.DataFrame(data=mvn.rvs(means, cov, size=T),<br>
5 columms=['ret' + str(i+1) for i in np.arange(n)])<br>
x = rets.corr()<br>
corr12 = x.loc['ret1', 'ret2']<br>
8 corr13 = x.
```
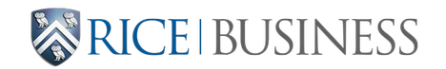

Let's look at a notebook that simulates some of our input statistics for portfolio optimization.

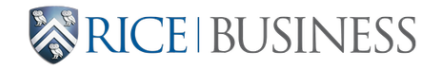

# **Rebalancing**

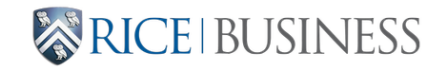

#### **60-40 Stock-Bond Portfolio**

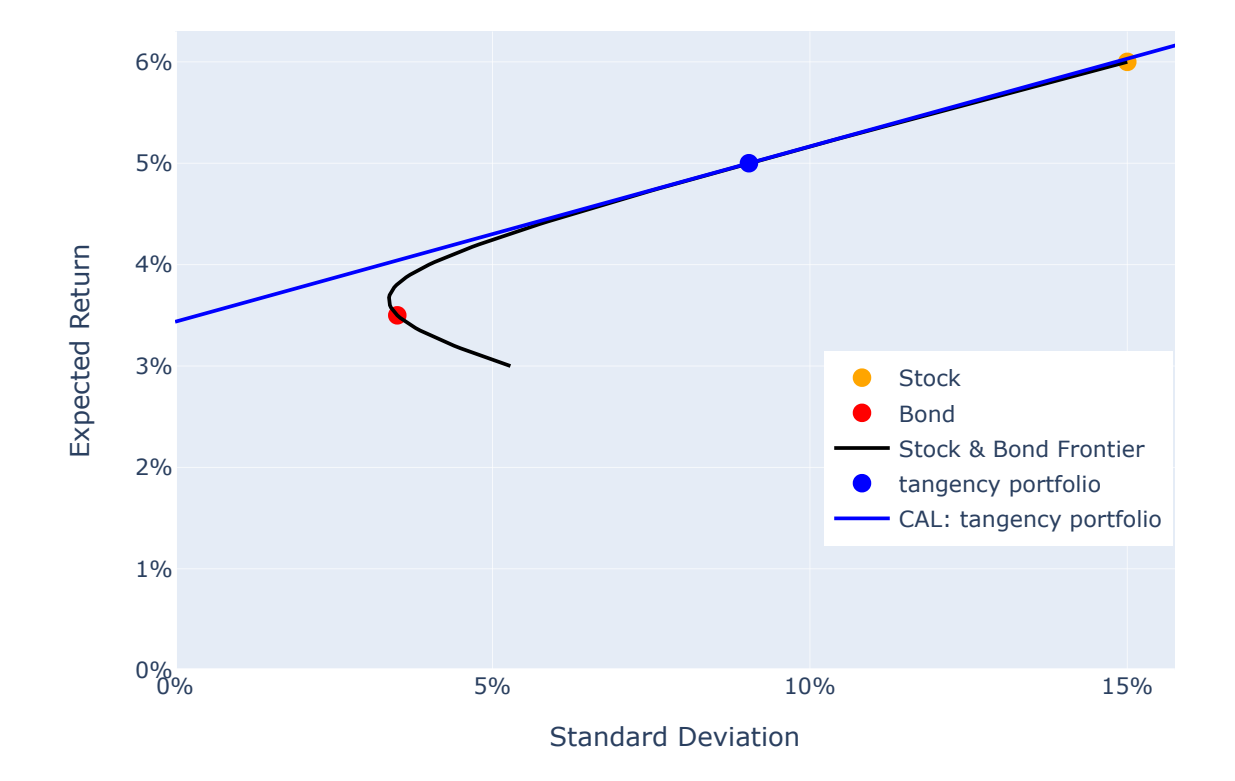

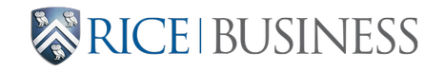

# **What if we leave this portfolio alone?**

- Suppose returns for the stock fund are 12.3% over the first year and the bond fund returns 5.9% over the same period.
- Weights become: 61.4% and 38.6%
- The new weight for asset  $i$  is:

$$
w_{i,t+1} = w_{i,t} \frac{1 + r_{i,t}}{1 + r_{p,t}}
$$

where  $r_{p,t} = \sum_{j=1}^{N} w_{j,t} r_{j,t}$  is the time  $t$  realized portfolio return for an  $N$  asset portfolio

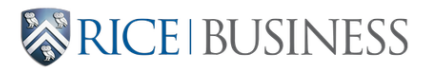

# **Five years of possible returns**

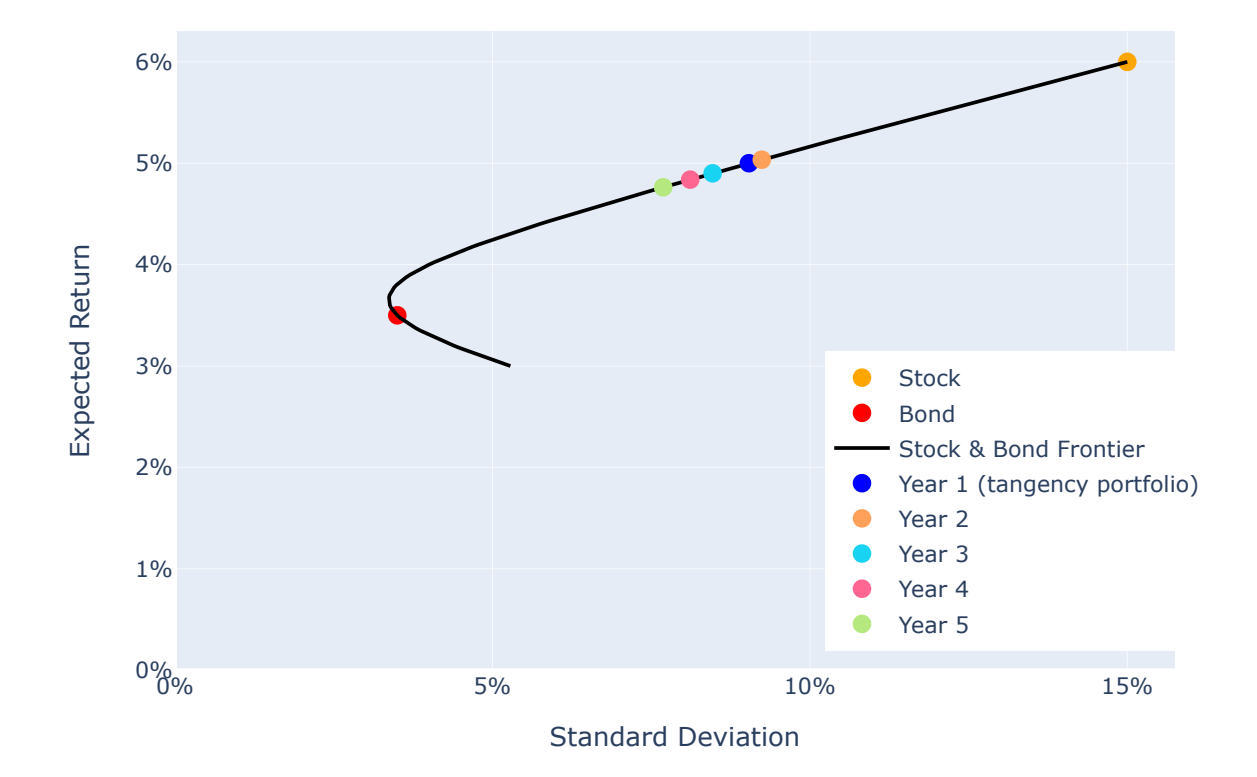

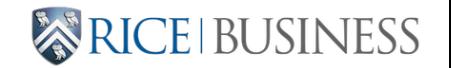

# **30 years of possible returns**

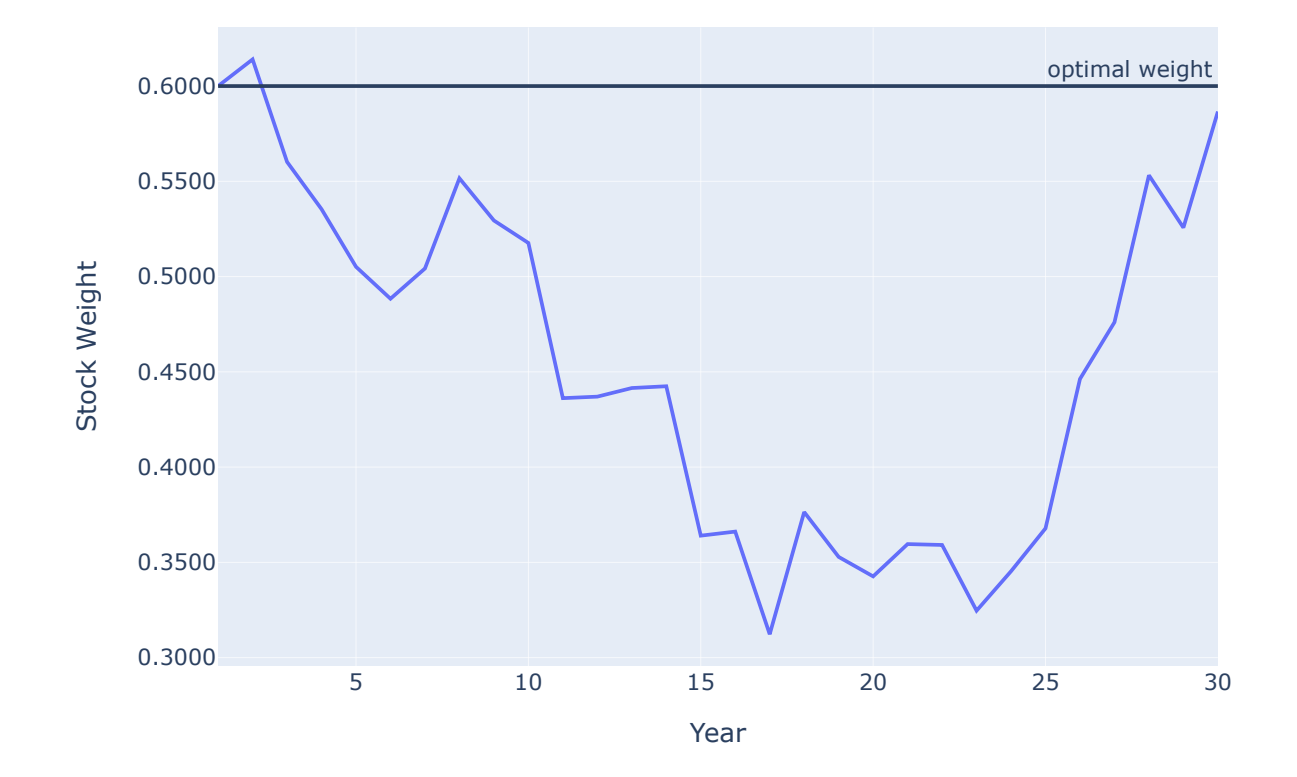

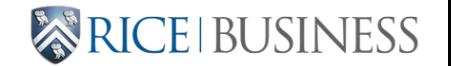

### **Ex Ante Sharpe Ratios**

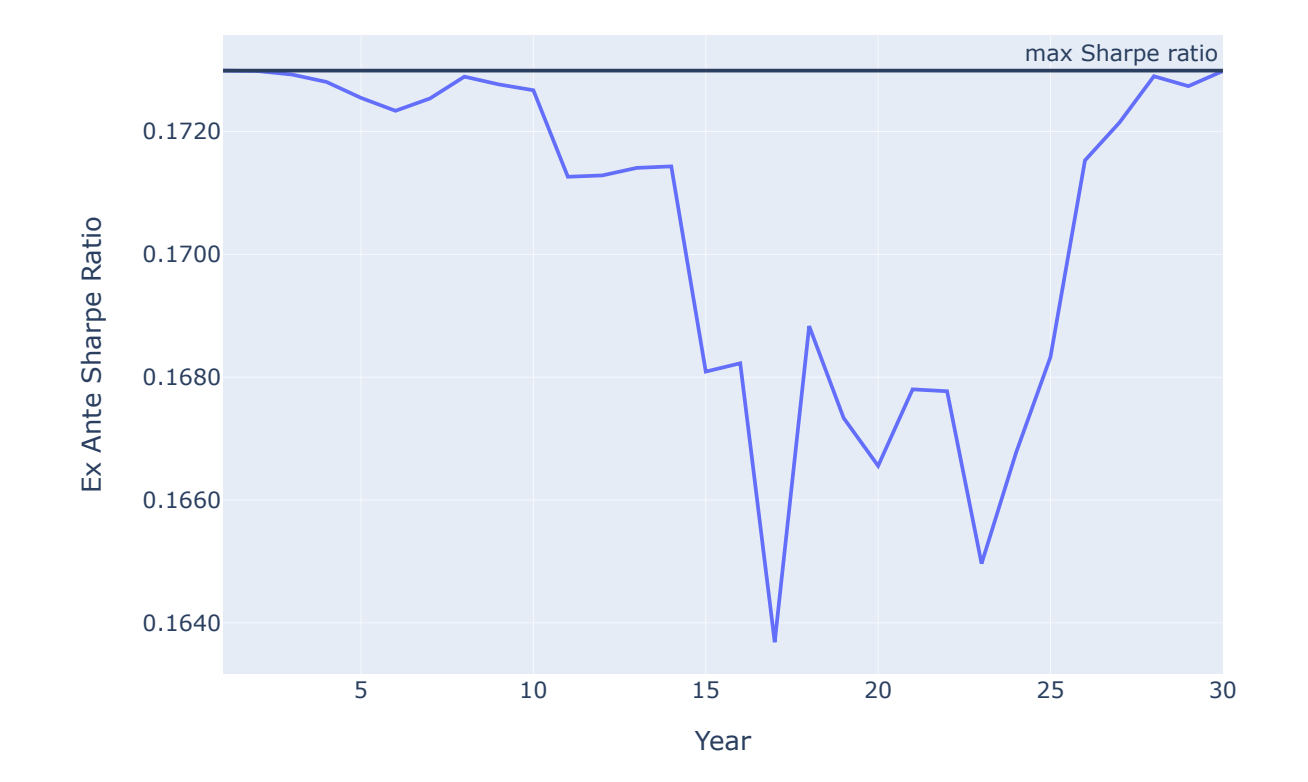

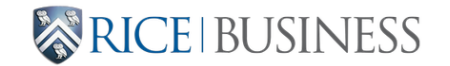

# **Realized Sharpe Ratios**

The realized Sharpe ratio of a strategy is its realized average excess return scaled by its realized standard deviation:

$$
SR = \frac{\overline{r_p - r_f}}{\text{sd}[r_p - r_f]}
$$

For the particular returns above, the realized Sharpe ratio of rebalancing to 60-40 is -0.0277 versus -0.09 for the nonrebalanced portfolio.

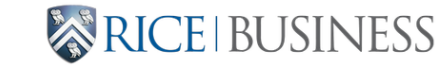

# **Realized Sharpe Ratios**

What if we ran 1000 versions of the 30 year investment period?

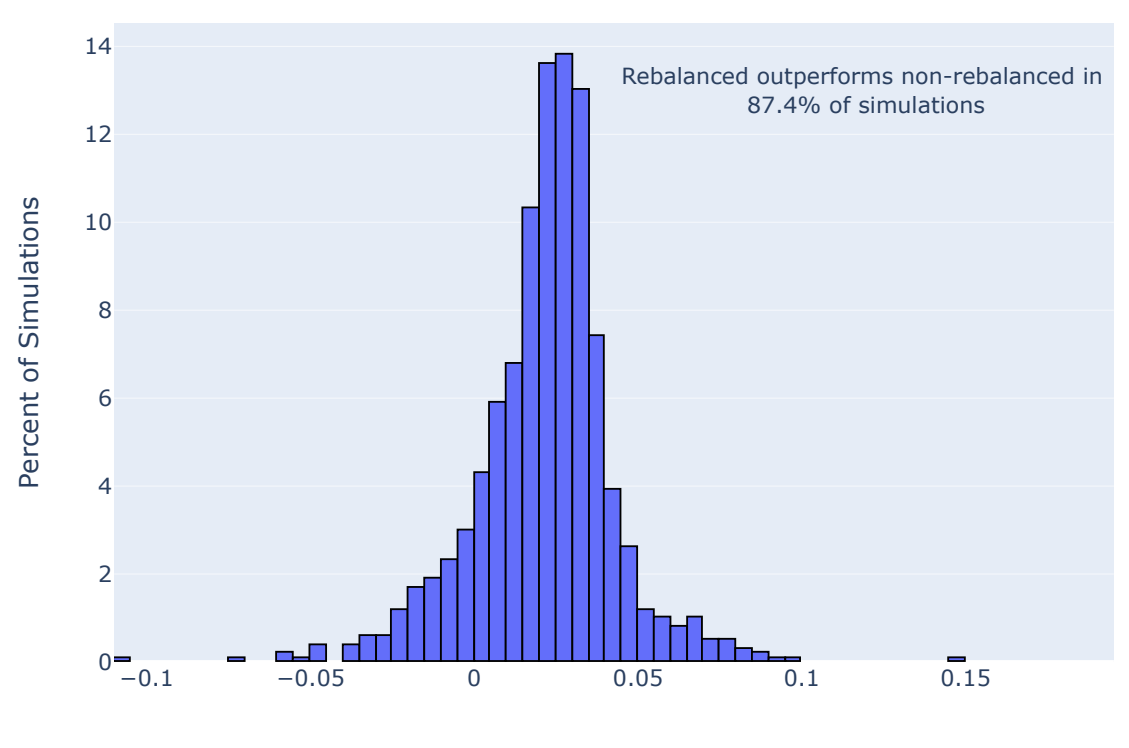

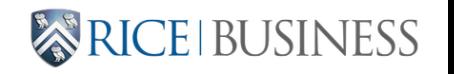

### **Rebalancing: 3 assets**

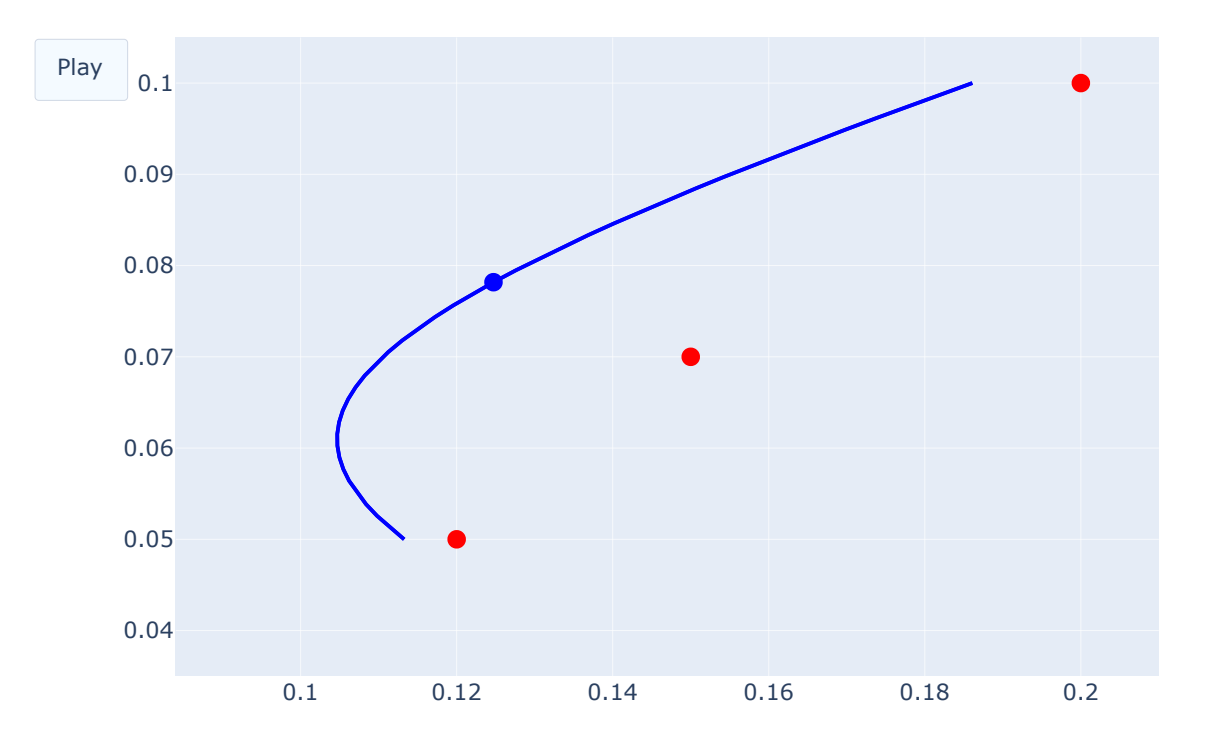

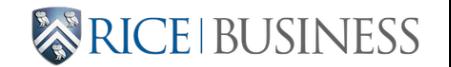

# **Assumptions**

We have been assuming:

- returns are independently and identically distributed each period
- the risk-free rate is constant each period.

This means the tangency portfolio is optimal each period. If expected returns are mean-reverting, then it is also advantageous to rebalance.

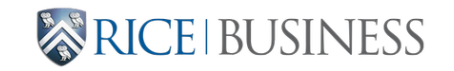

### **Practical Issues: Taxes**

- Rebalancing is a contrarian strategy: sell winners and buy losers.
- Selling winners may result in capital gains taxes
- One must weigh the potential benefit of improved portfolio allocation vs. the potential tax exposure of selling overweighted assets

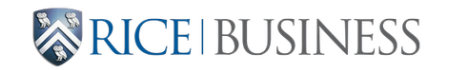

#### **Practical Issues: Transactions Costs**

- Similarly, trading may result in fixed or variable transactions costs
- One must weight the potential benefit of improved portfolio allocation vs. the expected costs of the rebalancing transactions

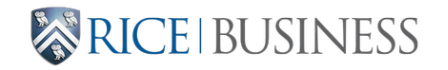

# **For next time: Input Sensitivity**

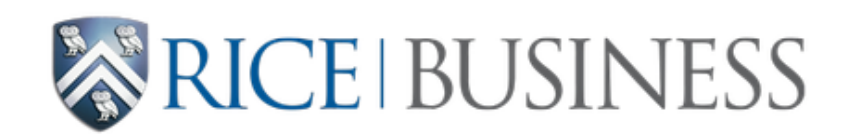

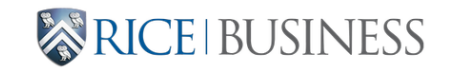

BUSI 448